## **The University of Jordan School of Engineering Department of Electrical Engineering**

2 nd Semester – A.Y. 2016/2017

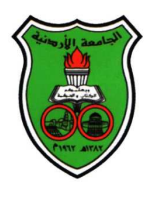

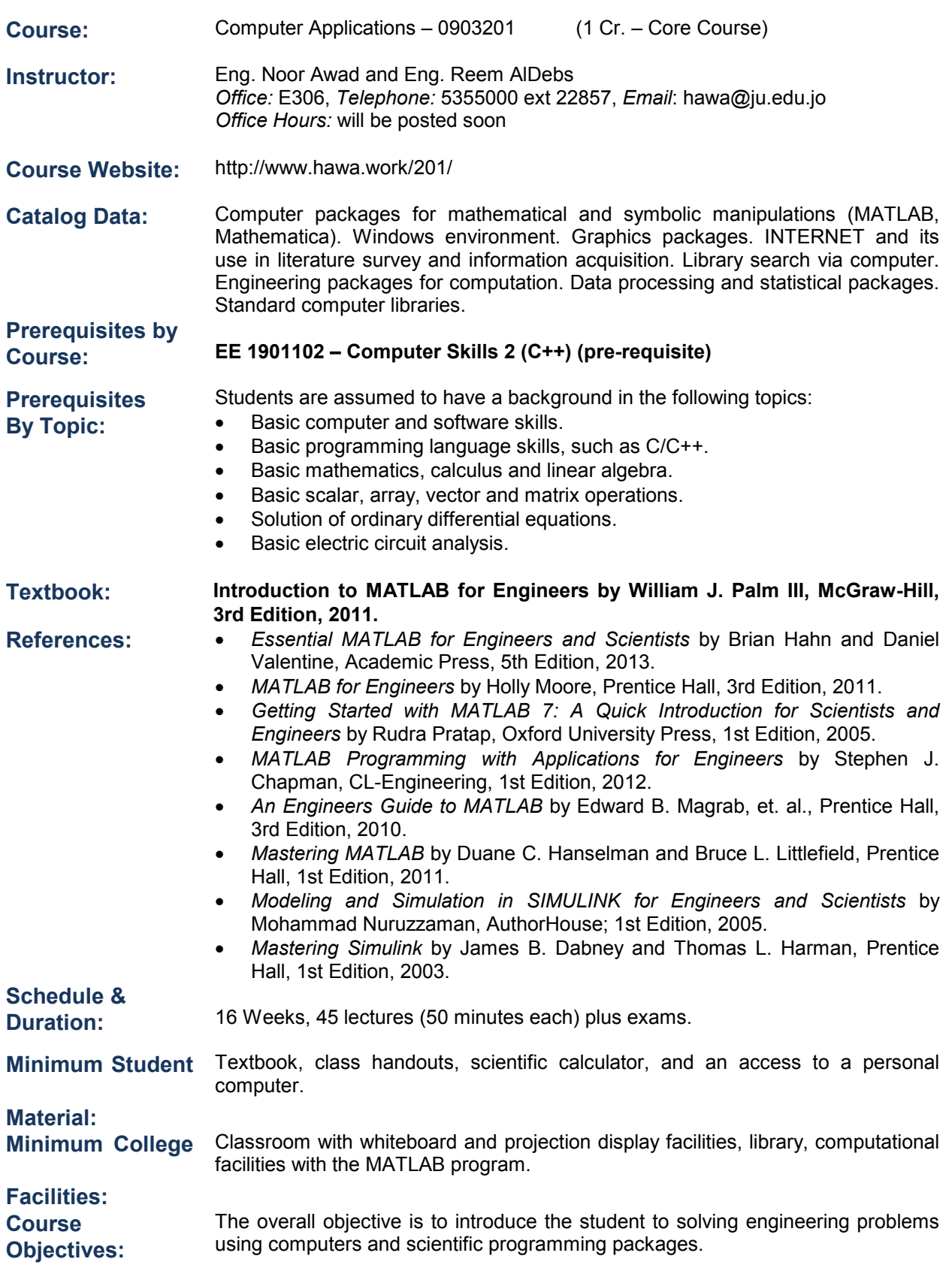

## **Course Learning Outcomes and Relation to ABET Student Outcomes:**

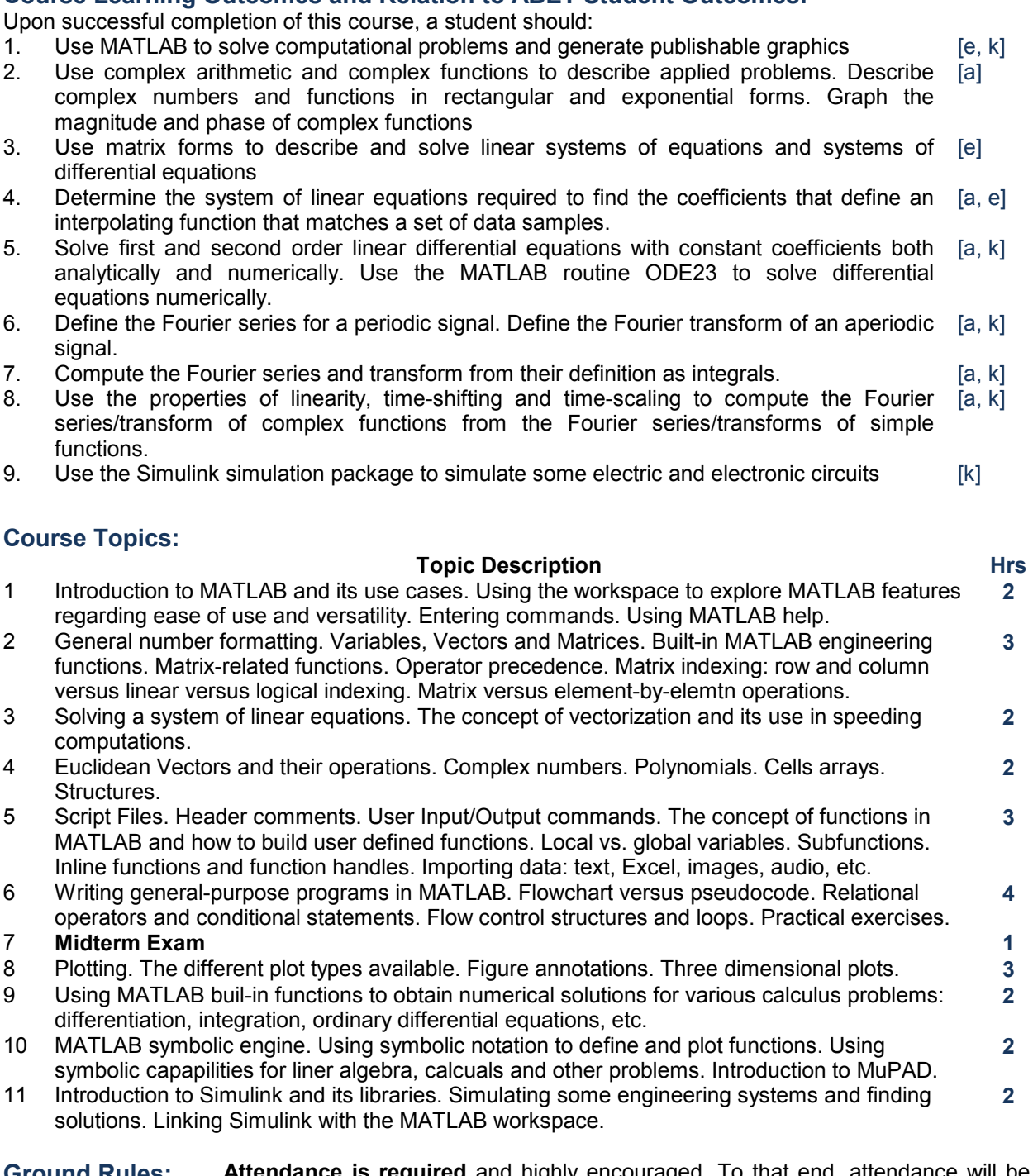

**Ground Rules: Attendance is required** and highly encouraged. To that end, attendance will be taken every lecture. All exams (including the final exam) should be considered **cumulative**. Exams are closed book. No scratch paper is allowed. You will be held responsible for all reading material assigned, even if it is not explicitly covered in lecture notes.

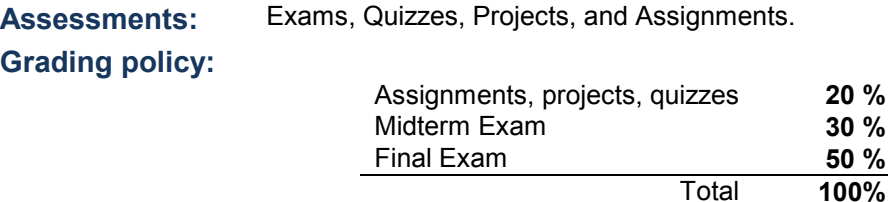

**Last Updated:** January 2017